CHT9980 三合一测试仪

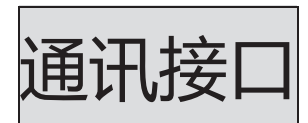

Operation Manual

简体中文版

#### Simplified Chinese

Jun, 2018 第一版 Rev1.0.0

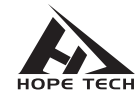

常州市和普电子科技有限公司

©2010 Hope Technologies, Inc.

# 通讯接口

**1st** 

注:通讯接口 RS232 为标配接口。

您将了解到以下内容:

- 设置通讯参数
- SCPI 指令集
- 内部寄存器
- 触发系统

## 6.1 **RS232 通讯参数设置**

- 1. 在测量界面按"Page"键选择"SETTING"页面。
- 2. 旋转编码器至 Mode 选择通讯模式,旋转编码器至 Boad Rate 按"确 定"键,可设置波特率为 9600、19200、38400 设定波特率,设置完 成按"Page"键选择到测试界面。

### 6.2 **SCPI 指令**

#### **6**.**2**.**1** 通用命令

 仪器命令分为两种类型:公用命令和 SCPI(可程控仪器标准命令)命令。 公用命令由 IEEE488.2-1987 标准定义,这些命令适用于所有仪器装 置,但本仪器并不支持全部公用命令。SCPI 命令是树状结构的。

1. \*IDN? 指令

功能:查询版本号 举例: 发送: \*IDN? 返回: Hopetech,CHT9980,V1.0

## **6**.**2**.**2 SCPI**指令结构

树状结构的指令最顶端为根命令(root command),或简称根(root)。 如果要到达低层的指令时,必须按照特定的路径才可以到达。 命令结束符:命令输入的结束符,例如NL(换行符,ASCII 码为10)。 冒号(:):冒号是命令的层次,表示进入命令的下一层。 分号(;):分号表示开始多重命令。 问号(**?**):问号表示查询。 逗号(,):逗号是多重参数的分隔符。

空格( ):空格是命令和参数的分隔符。

图6.1表示了如何通过使用冒号、分号达到低层的指令。

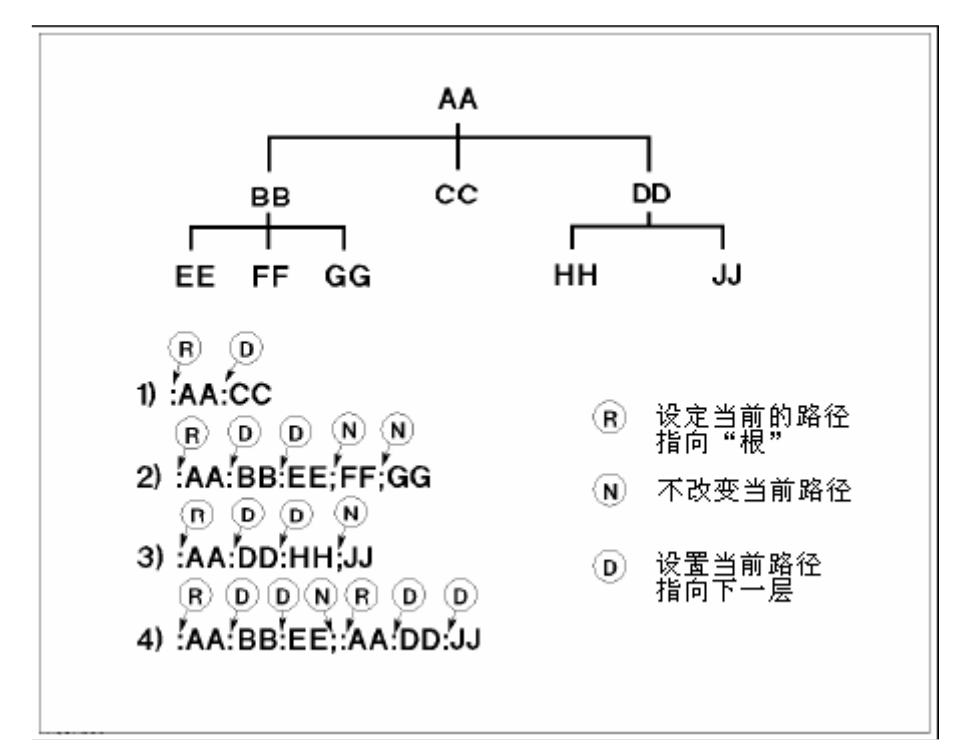

图6.1 SCPI指令树形结构

## 6.3 SCPI 子指令系统

- 1. FUNCtion:STARt 功能: 启动测试仪 返回: 无
- 2. FUNCtion:STOP 功能: 停止测试仪 返回: 无
- 3. FUNCtion:SOUR:GROUP? 功能:查询当前测试组 返回:1-6
- 4. FUNCtion:SOUR:GROUP 功能: 设置当前测试组
	- 例如:FUNCtion:SOUR:GROUP 1 设定组 1 为当前测试组
- 5. FUNCtion:SOUR:MODE?
	- 功能:查询组的测试模式
	- 例如:FUNCtion:SOUR:MODE? 1 查询组 1 的测试模式
	- 返回:AC(交流耐压测试)、DC(直流耐压测试)、IR(绝缘测试)、GD(接地测试)
- 6. FUNCtion:SOUR:MODE
	- 功能: 设置组的测试模式 例如:FUNCtion:SOUR:MODE 1, AC
		- 设定组 1 为 AC 测试
- 7. FUNCtion:SOUR:AC:VOLTage? 功能:查询组的 AC 模式下的电压设定值 例如:FUNCtion:SOUR:AC:VOLTage? 1 查询组 1 的 AC 模式下的电压设定值
- 8. FUNCtion:SOUR:AC:VOLTage 功能: 设定组的 AC 模式下的电压设定值 例如:FUNCtion:SOUR:AC:VOLTage 1,1000 设定组 1 的 AC 模式下的电压设定值为 1000
- 9. FUNCtion:SOUR:AC:UPPC? 功能:查询组的 AC 模式下的漏电流上限值 例如:FUNCtion:SOUR:AC:UPPC? 1
	- 查询组 1 的 AC 模式下的漏电流上限值

10. FUNCtion:SOUR:AC:UPPC

功能: 设定组的 AC 模式下的漏电流上限值 例如:FUNCtion:SOUR:AC:UPPC 1,10 设定组 1 的 AC 模式下的漏电流上限值为 10mA

- 11. FUNCtion:SOUR:AC:LOWC? 功能:查询组的 AC 模式下的漏电流下限值 例如:FUNCtion:SOUR:AC:LOWC? 1
- 12. FUNCtion:SOUR:AC:LOWC 功能: 设定组的 AC 模式下的漏电流下限值 例如:FUNCtion:SOUR:AC:LOWC 1,0 设定组 1 的 AC 模式下的漏电流下限值为 0mA
- 13. FUNCtion:SOUR:AC:TTIM? 功能:查询组的 AC 模式下的测试时间 例如:FUNCtion:SOUR:AC:TTIM? 1 查询组 1 的 AC 模式下的测试时间
- 14 FUNCtion:SOUR:AC:TTIM 功能: 设定组的 AC 模式下的测试时间 例如:FUNCtion:SOUR:AC:TTIM 1,1.5 设定组 1 的 AC 模式下的测试时间为 1.5S
- 15. FUNCtion:SOUR:AC:RTIM? 功能:查询组的 AC 模式下的升压时间 例如:FUNCtion:SOUR:AC:RTIM? 1
- 16. FUNCtion:SOUR:AC:RTIM 功能: 设定组的 AC 模式下的升压时间 例如:FUNCtion:SOUR:AC:RTIM 1,0.8
- 17. FUNCtion:SOUR:AC:FTIM? 功能:查询组的 AC 模式下的降压时间 例如:FUNCtion:SOUR:AC:FTIM? 1
- 18. FUNCtion:SOUR:AC:FTIM 功能: 设定组的 AC 模式下的降压时间 例如:FUNCtion:SOUR:AC:FTIM 1,0.4
- 19. FUNCtion:SOUR:AC:ARC? 功能:查询组的 AC 模式下的电弧灵敏度 例如:FUNCtion:SOUR:AC:ARC? 1
- 20. FUNCtion:SOUR:AC:ARC 功能: 设定组的 AC 模式下的电弧灵敏度

例如:FUNCtion:SOUR:AC:ARC 1,5 电弧灵敏度,0-9,9 最灵敏

- 21. FUNCtion:SOUR:AC:FREQ? 功能:查询组的 AC 模式下的电压频率 例如:FUNCtion:SOUR:AC:FREQ? 1
- 22. FUNCtion:SOUR:AC:FREQ 功能: 设定组的 AC 模式下的电压频率

例如:FUNCtion:SOUR:AC:FREQ 1,50Hz

- 23. FUNCtion:SOUR:AC:CONNect? 功能:查询组的 AC 模式下的测试连续性 例如:FUNCtion:SOUR:AC:CONNect? 1
- 24. FUNCtion:SOUR:AC:CONNect 功能: 设置组的 AC 模式下的测试连续性 例如:FUNCtion:SOUR:AC:CONNect 1, All No(不继续测试)、All(继续测试)、Pass(合格时继续测试)
- 25. FUNCtion:SOUR:DC:VOLTage? 功能:查询组的 DC 模式下的电压值 例如:FUNCtion:SOUR:DC:VOLTage? 1
- 26. FUNCtion:SOUR:DC:VOLTage 功能: 设置组的 DC 模式下的电压值 例如:FUNCtion:SOUR:DC:VOLTage 1,1000
- 27. FUNCtion:SOUR:DC:UPPC? 功能:查询组的 DC 模式的漏电流上限值 例如:FUNCtion:SOUR:DC:UPPC? 1
- 28. FUNCtion:SOUR:DC:UPPC 功能: 设置组的 DC 模式下的漏电流上限值 例如:FUNCtion:SOUR:DC:UPPC 1,5
- 29. FUNCtion:SOUR:DC:LOWC? 功能:查询组的 DC 模式下的漏电流下限值 例如:FUNCtion:SOUR:DC:LOWC? 1
- 30. FUNCtion:SOUR:DC:LOWC 功能: 设定组的 DC 模式下的漏电流下限值 例如:FUNCtion:SOUR:DC:LOWC 1,0
- 31. FUNCtion:SOUR:DC:TTIM?

功能:查询组的 DC 模式下的测试时间 例如:FUNCtion:SOUR:DC:TTIM? 1

- 32. FUNCtion:SOUR:DC:TTIM 功能: 设定组的 DC 模式下的测试时间 例如:FUNCtion:SOUR:DC:TTIM 1,0.5
- 33. FUNCtion:SOUR:DC:RTIM? 功能:查询组的 DC 模式下的升压时间 例如:FUNCtion:SOUR:DC:RTIM? 1
- 34. FUNCtion:SOUR:DC:RTIM 功能: 设定组的 DC 模式下的升压时间 例如:FUNCtion:SOUR:DC:RTIM 1,0.8
- 35. FUNCtion:SOUR:DC:FTIM? 功能:查询组的 DC 模式下的降压时间 例如:FUNCtion:SOUR:DC:FTIM? 1
- 36. FUNCtion:SOUR:DC:FTIM 功能: 设定组的 DC 模式下的降压时间 例如:FUNCtion:SOUR:DC:FTIM 1,0.5
- 37. FUNCtion:SOUR:DC:ARC? 功能:查询组的 DC 模式下的电弧灵敏度 例如:FUNCtion:SOUR:DC:ARC? 1
- 38. FUNCtion:SOUR:DC:ARC 功能: 设定组的 DC 模式下的电弧灵敏度 例如:FUNCtion:SOUR:DC:ARC 1,5
- 39. FUNCtion:SOUR:DC:CONNect? 功能:查询组的 DC 模式下的测试连续性 例如:FUNCtion:SOUR:DC:CONNect? 1
- 40. FUNCtion:SOUR:DC:CONNect 功能: 设定组的 DC 模式下的测试连续性 例如:FUNCtion:SOUR:DC:CONNect 1,All
- 41. FUNCtion:SOUR:IR:VOLTage? 功能:查询组的 IR 模式下的电压值 例如:FUNCtion:SOUR:IR:VOLTage? 1
- 42. FUNCtion:SOUR:IR:VOLTage 功能: 设定组的 IR 模式下的电压值 例如:FUNCtion:SOUR:IR:VOLTage 1,1000
- 43. FUNCtion:SOUR:IR:RANGe? 功能:查询组的 IR 模式下的量程 例如:FUNCtion:SOUR:IR:RANGe? 1 返回:Auto、 100G、 300M、30M、3M、300k
- 44. FUNCtion:SOUR:IR:RANGe 功能: 设定组的 IR 模式下的量程 例如:FUNCtion:SOUR:IR:RANGe 1, Auto
- 45. FUNCtion:SOUR:IR:UPPC? 功能:查询组的 IR 模式下的电阻上限值 例如:FUNCtion:SOUR:IR:UPPC? 1
- 45. FUNCtion:SOUR:IR:UPPC 功能: 设定组的 IR 模式下的电阻上限值 例如:FUNCtion:SOUR:IR:UPPC 1,500 说明: 单位为 M
- 46. FUNCtion:SOUR:IR:LOWC? 功能:查询组的 IR 模式下的电阻下限值 例如:FUNCtion:SOUR:IR:LOWC? 1
- 47. FUNCtion:SOUR:IR:LOWC 功能: 设定组的 IR 模式下的电阻下限值 例如:FUNCtion:SOUR:IR:LOWC 1,100 说明: 单位为 M
- 48. FUNCtion:SOUR:IR:TTIM? 功能:查询组的 IR 模式下的测试时间 例如:FUNCtion:SOUR:IR:TTIM? 1
- 49. FUNCtion:SOUR:IR:TTIM 功能: 设定组的 IR 模式下测试时间 例如:FUNCtion:SOUR:IR:TTIM 1,1.5
- 50. FUNCtion:SOUR:IR:RTIM? 功能:查询组的 IR 模式下的升压时间 例如:FUNCtion:SOUR:IR:RTIM? 1
- 51. FUNCtion:SOUR:IR:RTIM 功能: 设定组的 IR 模式下的升压时间 例如:FUNCtion:SOUR:IR:RTIM 1,0.5
- 52. FUNCtion:SOUR:IR:FTIM? 功能:查询组的 IR 模式下降压时间

例如:FUNCtion:SOUR:IR:FTIM? 1

- 53. FUNCtion:SOUR:IR:FTIM 功能: 设定组的 IR 模式下的降压时间 例如:FUNCtion:SOUR:IR:FTIM 1,0.5
- 54. FUNCtion:SOUR:IR:WTIM? 功能:查询组的 IR 模式下的等待时间 例如:FUNCtion:SOUR:IR:WTIM? 1
- 55. FUNCtion:SOUR:IR:WTIM 功能: 设定组的 IR 模式下的等待时间 例如:FUNCtion:SOUR:IR:WTIM 1,0.5
- 56. FUNCtion:SOUR:IR:CONNect? 功能:查询组的 IR 模式下的测试连续性 例如:FUNCtion:SOUR:IR:CONNect? 1
- 57. FUNCtion:SOUR:IR:CONNect 功能:设定组的 IR 模式下的测试连续性 例如:FUNCtion:SOUR:IR:CONNect 1,All
- 58. FUNCtion:SOUR:GD:CURRent? 功能:查询组的 GD 模式下的电流值 例如:FUNCtion:SOUR:GD:CURRent? 1
- 59. FUNCtion:SOUR:GD:CURRent 功能: 设定组的 GD 模式下的电流值 例如:FUNCtion:SOUR:GD:CURRent 1,10 说明: 单位为 A
- 60. FUNCtion:SOUR:GD:UPPC? 功能:查询组的 GD 模式下的电阻上限值 例如:FUNCtion:SOUR:GD:UPPC? 1
- 61. FUNCtion:SOUR:GD:UPPC 功能: 设定组的 GD 模式下的电阻上限值 例如:FUNCtion:SOUR:GD:UPPC 1,10
- 62. FUNCtion:SOUR:GD:LOWC? 功能:查询组的 GD 模式下的电阻下限值 例如:FUNCtion:SOUR:GD:LOWC? 1
- 63. FUNCtion:SOUR:GD:LOWC 功能: 设定组的 GD 模式下的电阻上限值 例如:FUNCtion:SOUR:GD:LOWC 1,5
- 64. FUNCtion:SOUR:GD:TTIM? 功能:查询组的 GD 模式下的测试时间 例如:FUNCtion:SOUR:GD:TTIM? 1
- 65. FUNCtion:SOUR:GD:TTIM 功能: 设定组的 GD 模式下的测试时间 例如:FUNCtion:SOUR:GD:TTIM 1,2.5
- 66. FUNCtion:SOUR:GD:CONNect? 功能:查询组的 GD 模式下的测试连续性 例如:FUNCtion:SOUR:GD:CONNect? 1
- 67. FUNCtion:SOUR:GD:CONNect 功能:设定组的 GD 模式下的测试连续性 例如:FUNCtion:SOUR:GD:CONNect 1,All

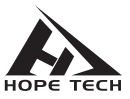

-CHT9980CPI 使用说明书-版权所有:常州市和普电子科技有限公司